**L'ASSISTANT SIILAR**

**ETAPE 1 : SIILAR ETAPE 2 : SE CONNECTER**

## **ETAPE 3 : FORMULER UNE REQUÊTE ETAPE 4 : AJOUTER DES CRITÈRES À SA REQUÊTE**

# Mon lieu **Stats ASSISTANTS** Siilar (beta)

### **Siilar** est une application développée par **Niland** qui permet aux managers d'aller chercher des musiques similaires aux artistes absents du catalogue 1D touch (exemple : Rihanna, ACDC… car non-indépendants).

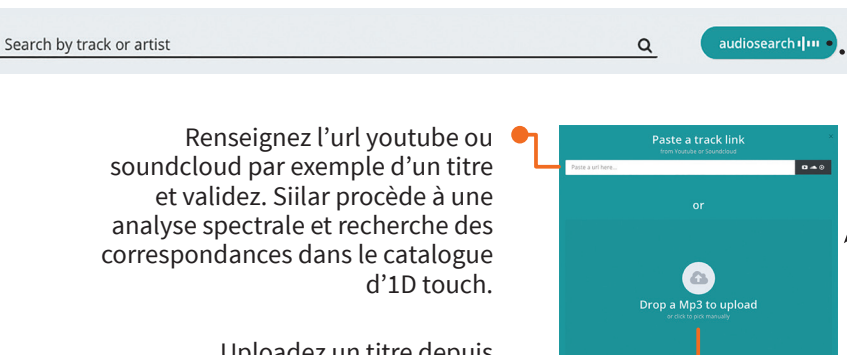

Uploadez un titre depuis votre ordinateur.

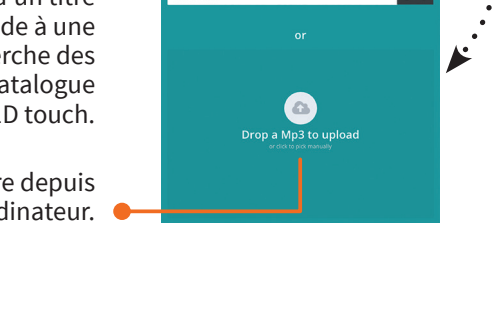

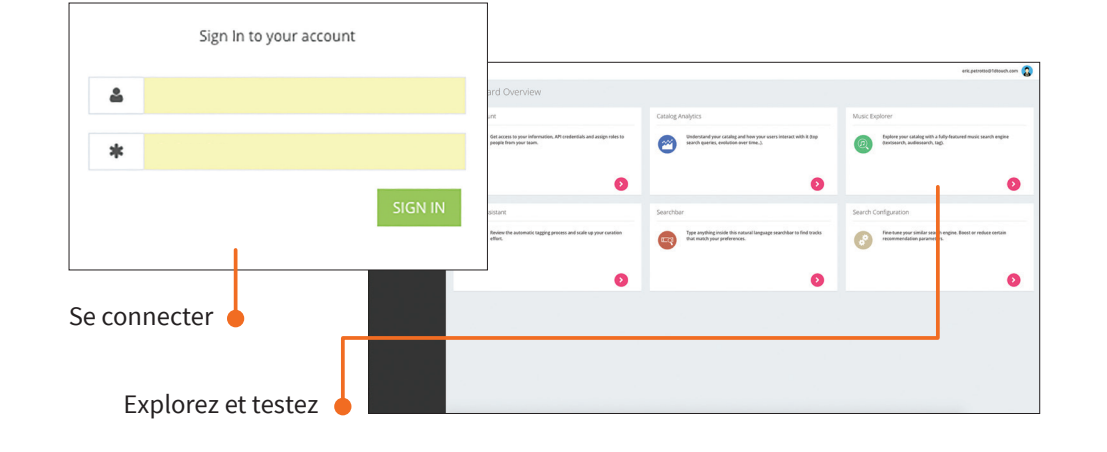

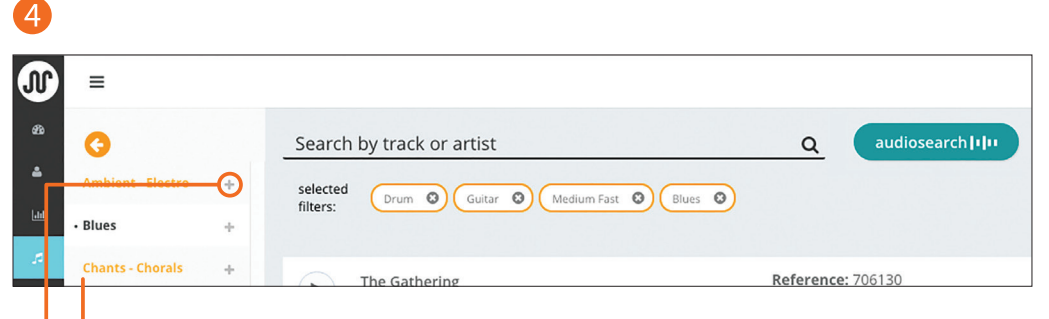

Jouez avec la matière en ajoutant des critères à votre recherche : instrument, timbre de voix, tempo, styles…

Ajoutez le tag à votre recherche.

**MANAGER**

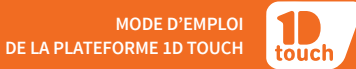

## **L'ASSISTANT SIILAR**

## **ETAPE 4 : AJOUTER DES CRITÈRES À SA REQUÊTE ETAPE 5 : JOUER AVEC LA MATIÈRE**

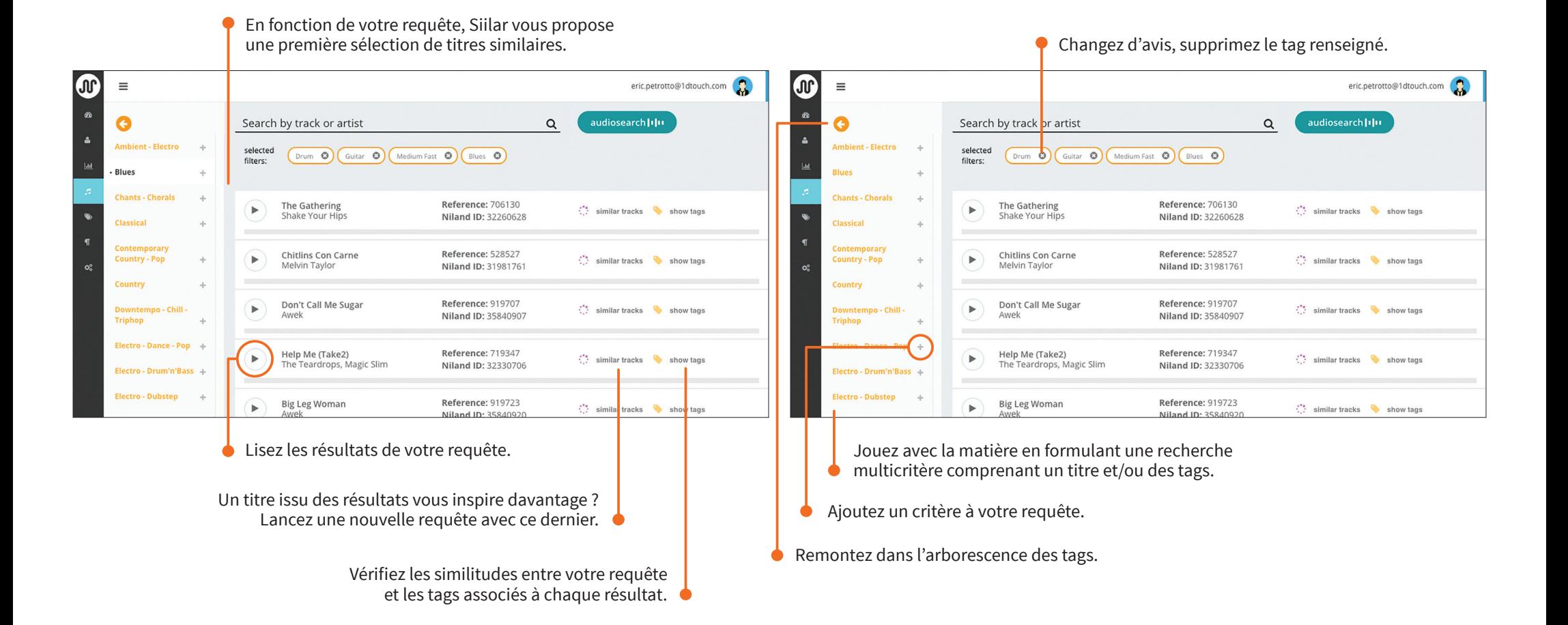